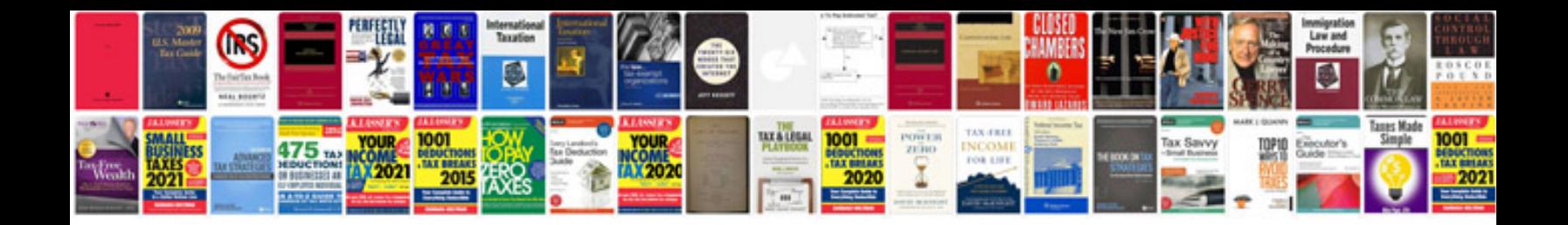

Universal dt008 remote codes

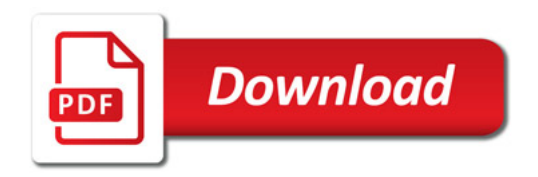

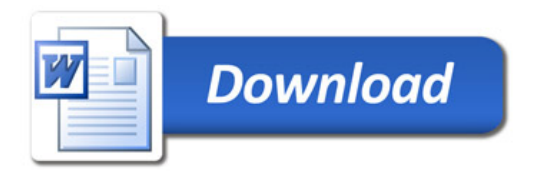